**Умножение на 10, 100 , 1000 и т.д.**

При умножении на 10, 100, 1000 и т.д. нужно просто добавить к числу 1, 2 или 3 нуля соответственно

**Примеры: 53 \* 10 = 530 420 \* 100 = 42000 115\* 1000 = 115000 и т.д.**

### Секреты быстрого устного счета

**Умножение на 5,** 

делением на 2

**Примеры математики 53 \* 5 = (53 \* 10) : 2 =**  МБОУ ООШ №6 Выполнила: Волкова И.С.

**265**

### **Умножение на 15 и 150 и т.д.**

При умножении на 15, если число нечетное, то его умножают на 10 и прибавляют половину полученного произведения: Если же число четное, то к числу прибавляют половину и результат умножают на 10

**Пример: 23 \* 15 = 230 + 115 = 345 18 \* 15 = (18 + 9) \* 10 = 270 23 \* 150 = 2300 + 1150 = 3450 18 \* 150 = (18 + 9) \* 100 =** 

**Умножение на 25, 250 и т.д.**

Умножение на 25 заменяется умножением на 100 и делением на 4

**Пример: 52 \* 25 = (52 \* 100) : 4 = 1300 12 \* 250 = (12 \* 1000) : 4 = 3000 и т.д.**

#### **Умножение на 11**

Следует «раздвинуть» цифры числа, умножаемого на 11, и в образовавшийся промежуток вписать сумму этих цифр. Если сумма больше 9, то, как при обычном сложении, следует единицу перенести в старший разряд.

**Пример: 52 \* 11 = 5(5 + 2) 2 = 572 67 \* 11 = 6(6 + 7)7 =** 

**737**

### **Умножение на 22, 33, 44, … ,99**

Чтобы двузначное число умножить на 22, 33, … , 99, надо этот множитель представить в виде произведения однозначного числа на 11. Выполнить умножение сначала на однозначное число, а потом на 11

**Пример: 15 \* 33 = 15 \* 3 \* 11 = 45 \* 11 = 495**

Деление трехзначных чисел, состоящих из одинаковых цифр на 37

Результат равен сумме этих одинаковых цифр числа  $(MJ)$ числу, равному утроенной цифре трехзначного числа).

Пример:  $222:37=6.$  Это сумма 2 +  $2 + 2 = 6$  $333:37=9,3+3+3=9$  $777:37=21, 7+7+7=21$ И Т.Д.

#### Вычитание из 1000

Чтобы вычесть большое число из 1000, отнимайте все цифры числа от 9, кроме последней, а ПОСЛЕДНЮЮ отнимайте от 10

Пример:  $1000 - 489 = (9 - 4)$  $(9 - 8)$   $(10 - 9)$ и т.д.

## Умножение на 101, 1001, 10001 и Т.Д.

Пожалуй, самое простое правило: припишите ваше число к самому себе и умножение закончено

Пример:  $57 * 101 = 5757$  $321 * 1001 = 321321$ 2467 \* 10001

24672467

Возведение в квадрат числа, оканчивающееся на 5

Число десятков умножаем на следующее число и дописываем 25

Пример:  $15 * 15 = 1 * 2 25 =$ 225  $35 * 35 = 3 * 4 25 =$ 1225  $65 * 65 = 6 * 7$ 

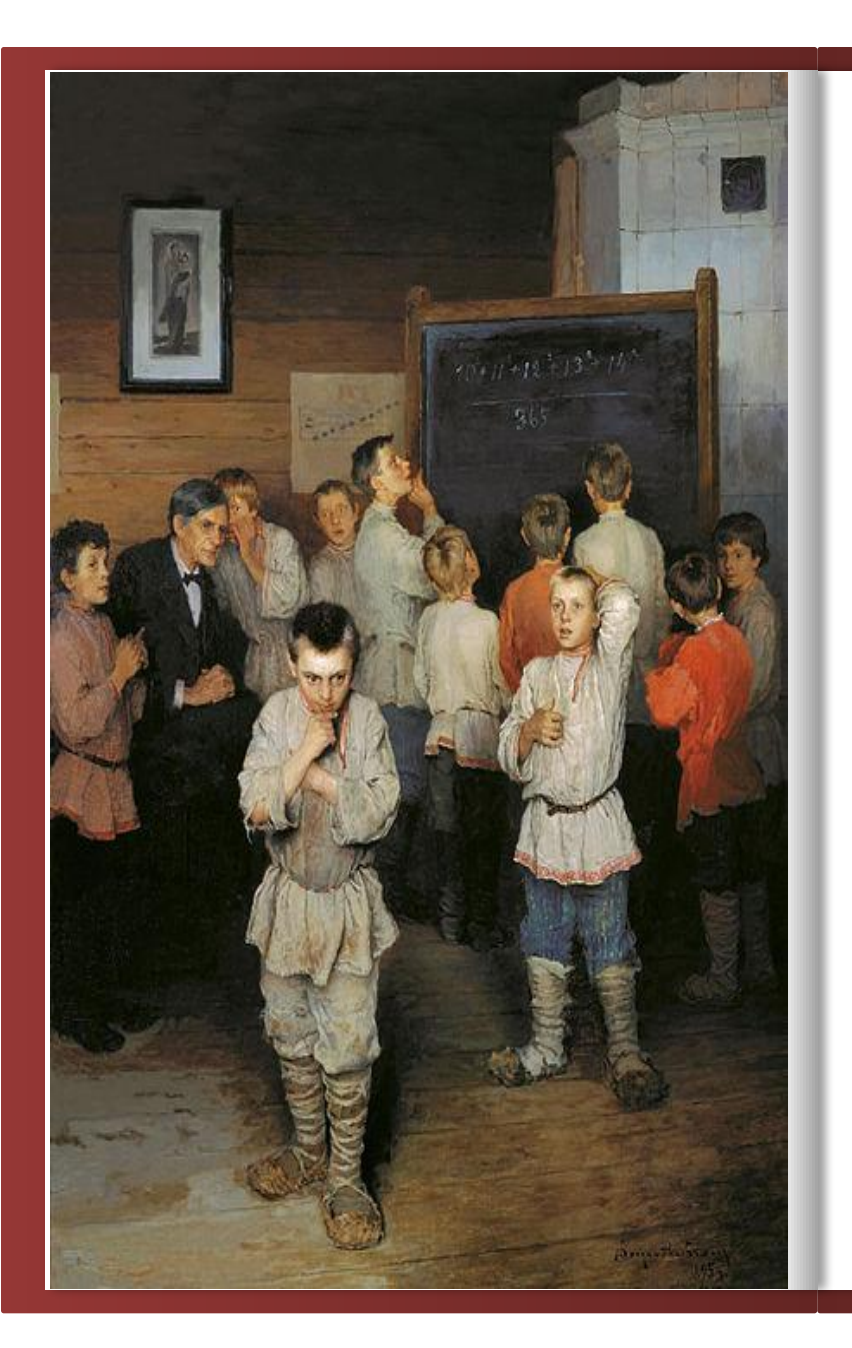

# **Успехов!!!**